## Tools

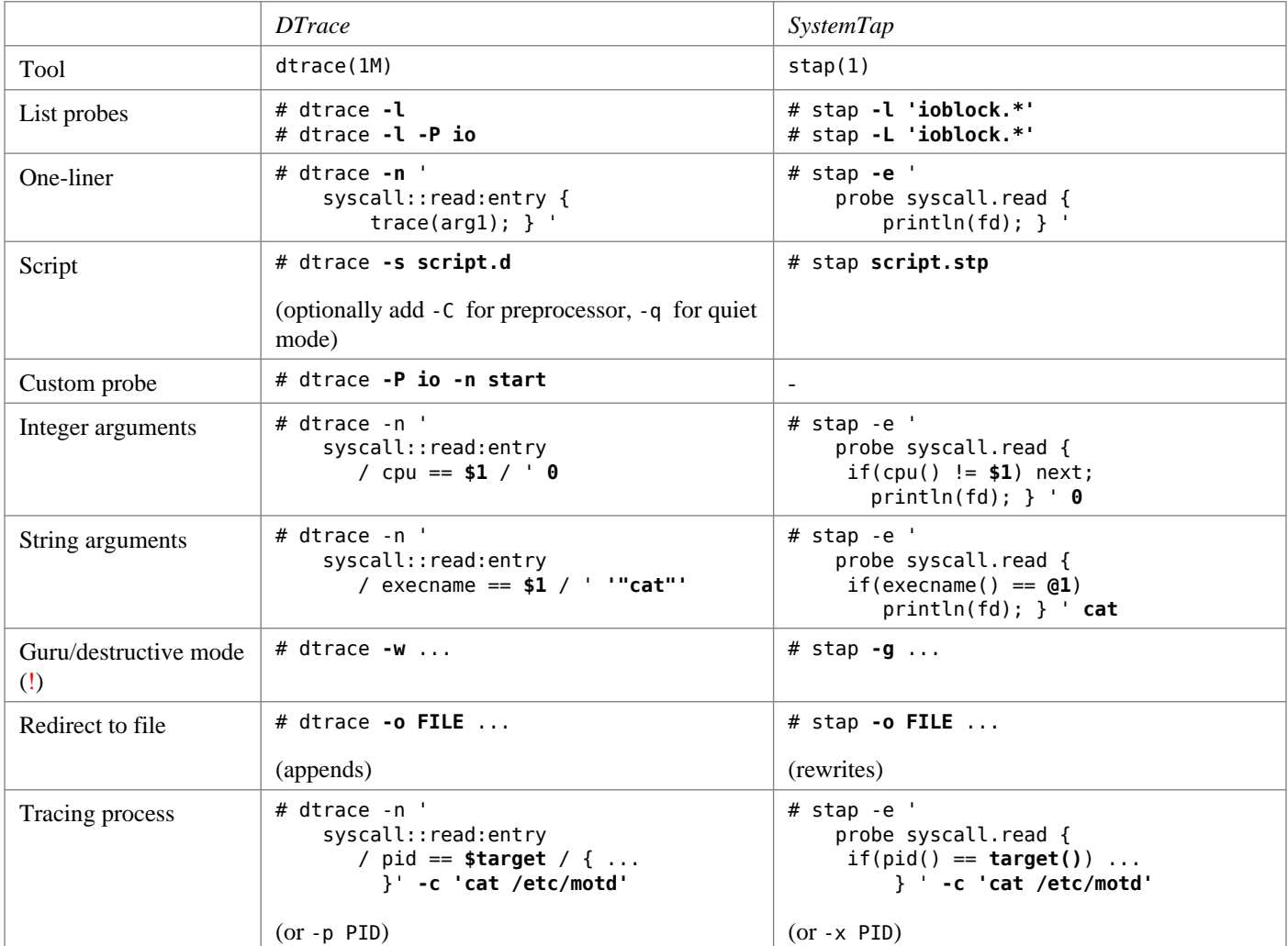

### Probe names

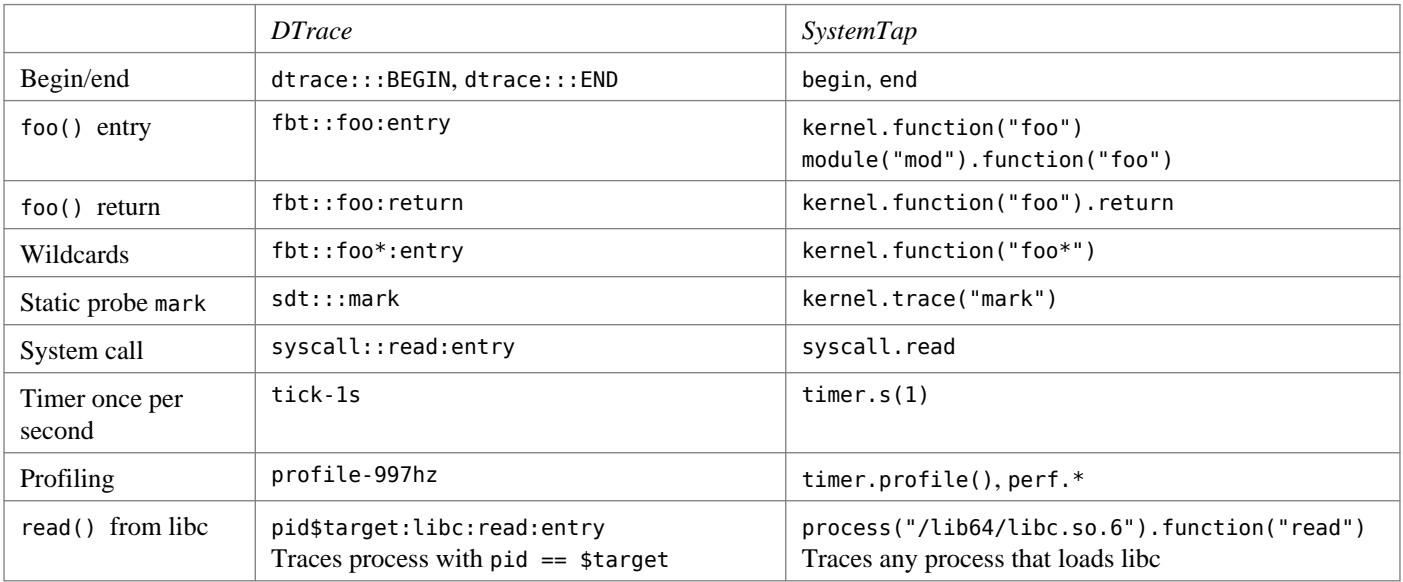

In DTrace parts of probe name may be omitted: fbt::foo:entry -> foo:entry Units for timer probes: ns, us, ms, s, hz, jiffies (SystemTap), m, h, d (all three - DTrace)

# Printing

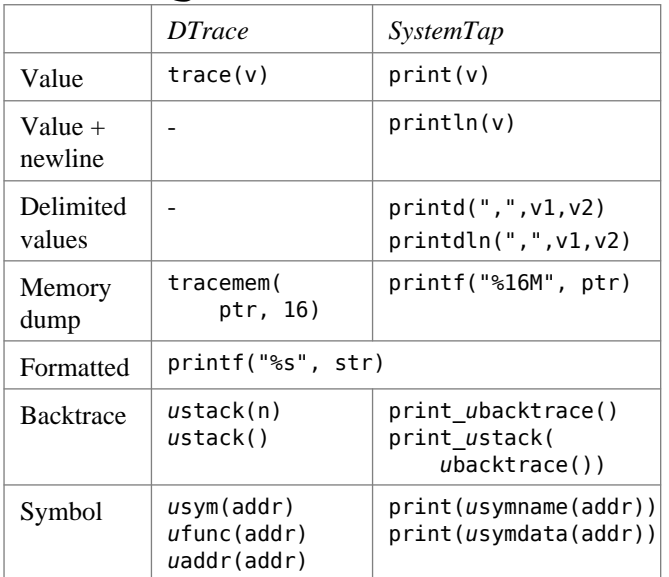

If *u* prefix is specified, userspace symbols and backtraces are printed, if not –- kernel symbols are used

## String operations

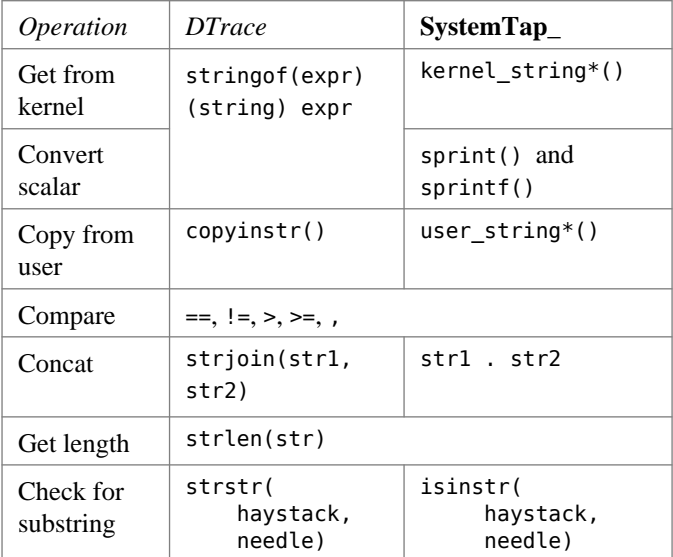

# Aggregations

### Context variables DTrace SystemTap cheatsheet

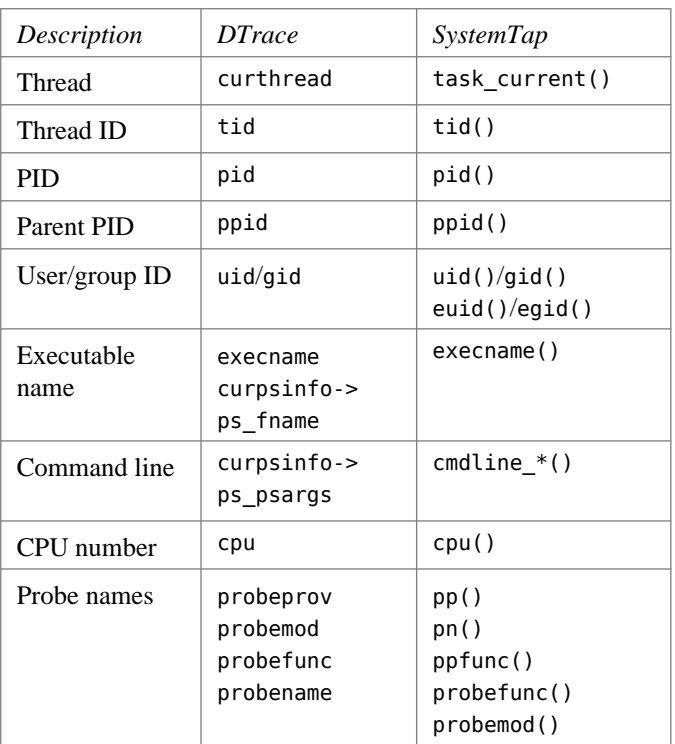

#### Time

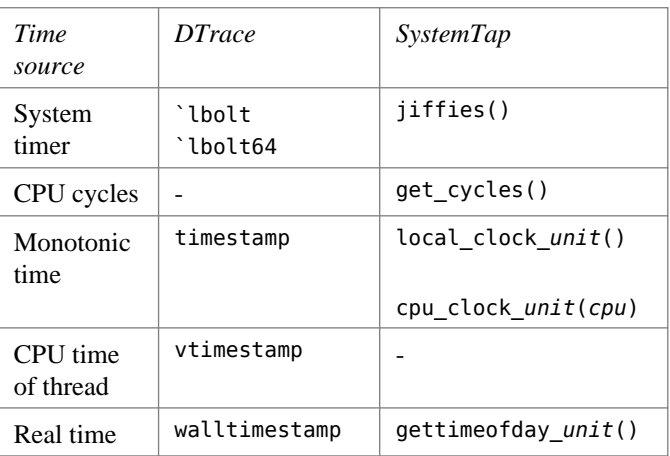

Where *unit* is one of s, ms, us, ns

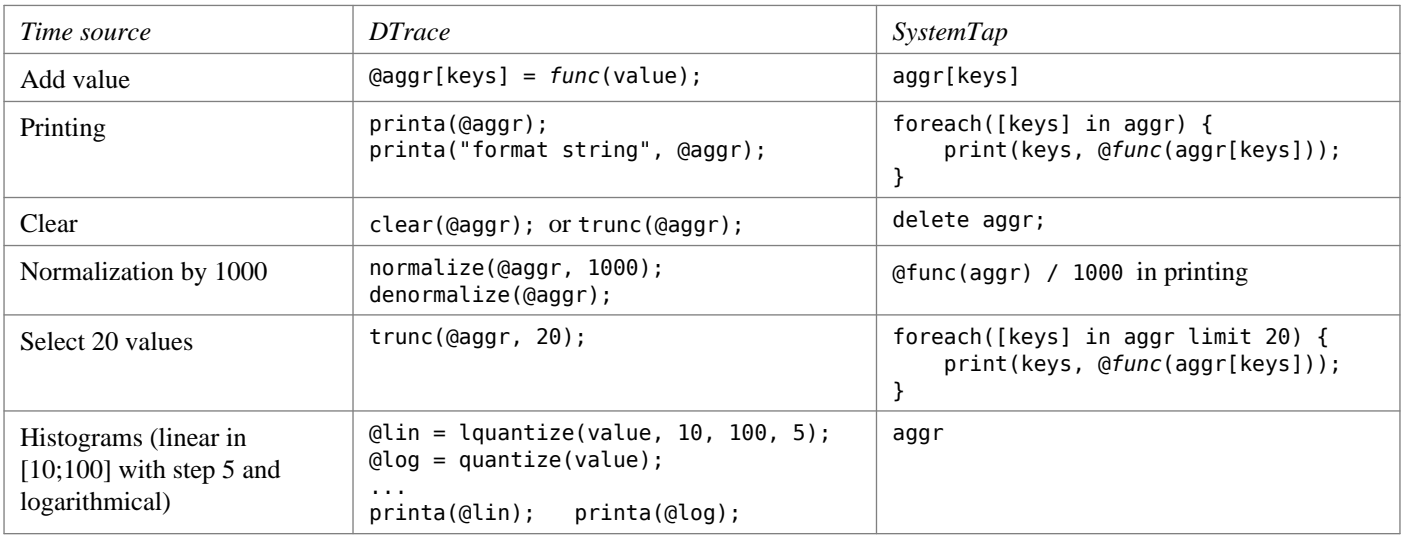

Where *func* is one of count, sum, min, max, avg, stddev

#### DTrace SystemTap cheatsheet

### Process management

#### **SystemTap**

- Getting task\_struct pointers:
	- task\_current() current task\_struct
	- task\_parent(t) parent of task t
	- pid2task(pid) task\_struct by pid
- Working with task\_struct pointers:
	- task\_pid(t) task\_tid(t)
	- task state(t) 0 (running), 1-2 (blocked)
	- task execname(t)

#### **DTrace**

kthread\_t\* curthread fields:

- t\_tid, t\_pri, t\_start, t\_pctcpu
- psinfo\_t\* curpsinfo fields:

• pr\_pid, pr\_uid, pr\_gid, pr\_fname, pr\_psargs, pr\_start lwpsinfo\_t\* curlwpsinfo fields:

• pr\_lwpid, pr\_state/pr\_sname

psinfo\_t\* and lwpsinfo\_t\* are passed to some proc::: probes

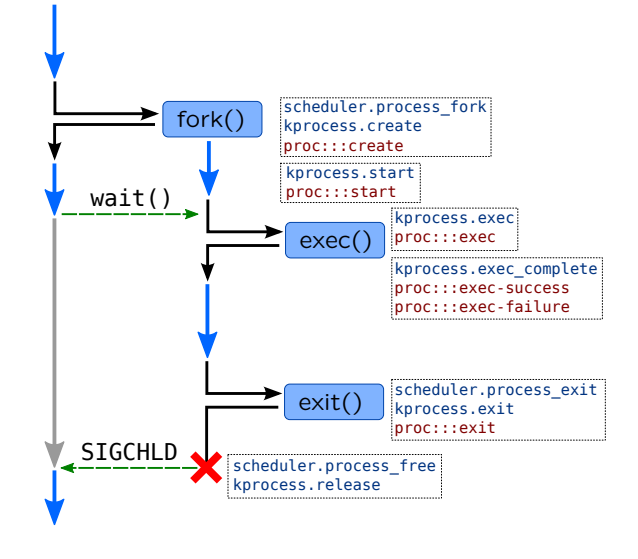

# **Scheduler**

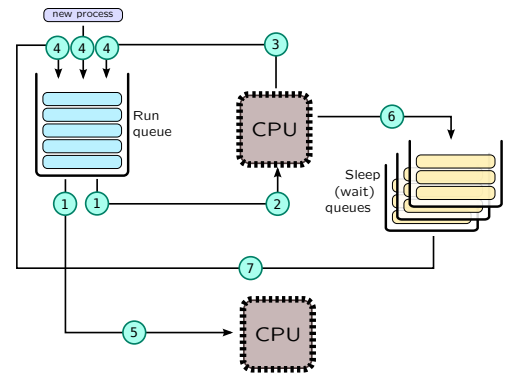

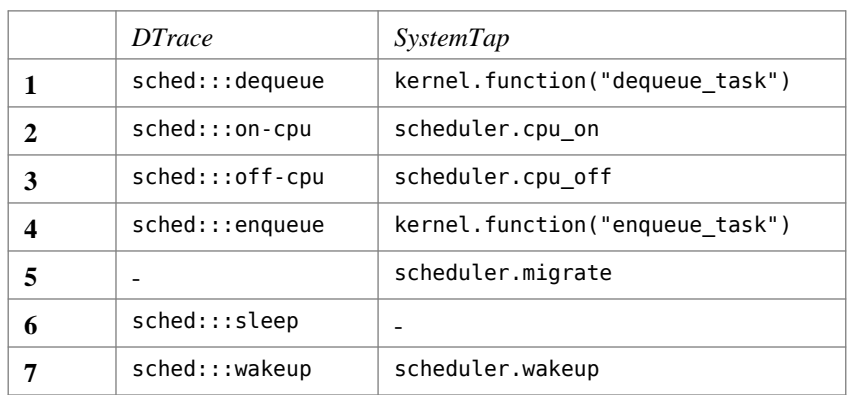

# Virtual memory

#### Probes **SystemTap**

- 
- vm.brk allocating heap
- vm.mmap allocating anon memory • vm.munmap – freeing anon memory

#### **DTrace**

- 
- 

#### • as map: entry – allocating proc mem

• as\_unmap:entry – freeing proc mem

#### Page faults

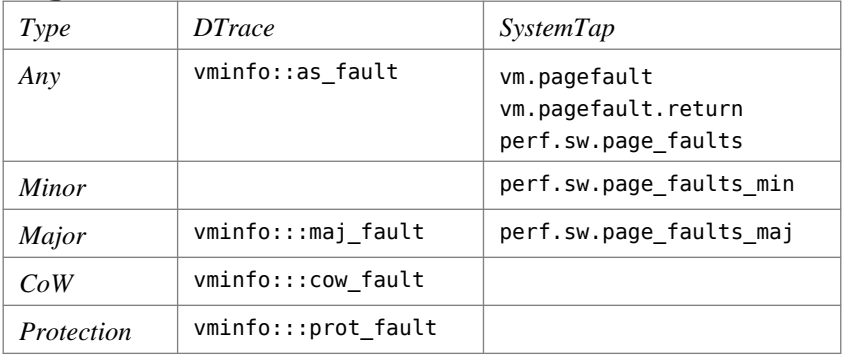

#### DTrace SystemTap cheatsheet

# Block Input-Output

#### Block request structure fields: *Field* bufinfo\_t struct buf struct bio Flags | b\_flags | bi\_flags  $R/W$  b\_flags bi\_rw Size b\_bcount bi\_size Block b blkno b\_lblkno bi\_sector Callback b\_iodone bi\_end\_io Device  $\vert$  b edev b\_dip bi\_bdev Bus and disk drivers Request **SCSI** stack I/O scheduler ioblock.request io:::start scsi.ioentry<br>scsi\_init\_pkt:entry scsi.iodispatching sd\_add\_buf\_to\_waitq:entry scsi.ioexecute sdt:::scsi-transport-dispatch scsi.iodone sd\_return\_command:entry scsi.iocompleted  $\boxed{12}$   $\boxed{77}$   $\boxed{32}$   $\boxed{24}$ Block I/O layer BI<sup>O</sup>SCSI packet VFS layer and syscalls ioscheduler.elv\_completed\_request ioblock.end io:::done ioscheduler.elv\_add\_request .<br>inter

\* flags B\_WRITE, B\_READ

## Network stack

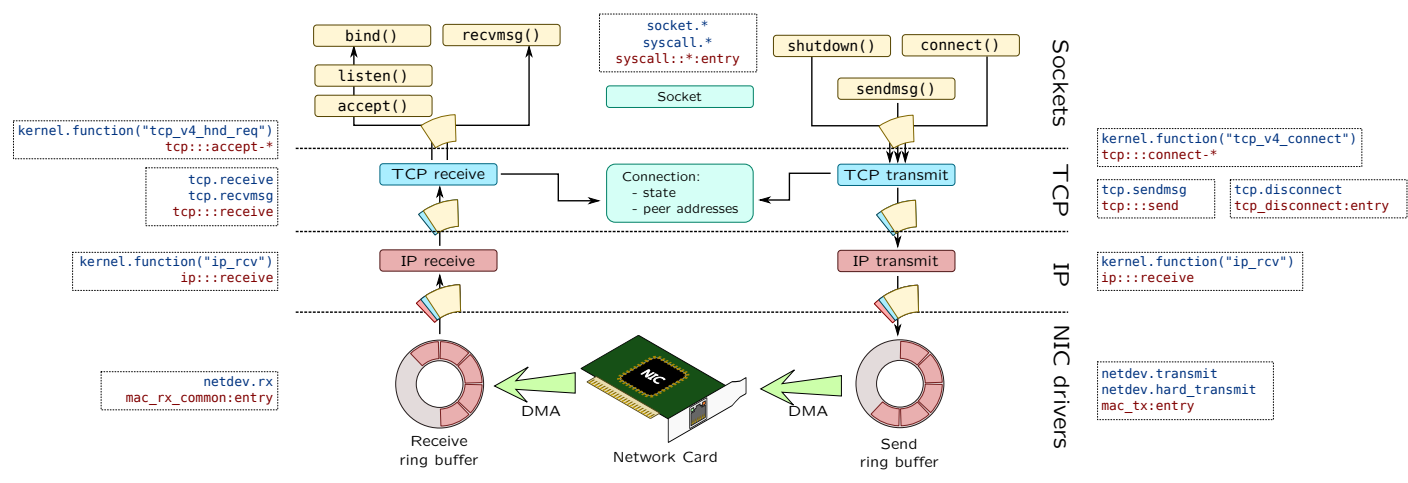

### Non-native languages

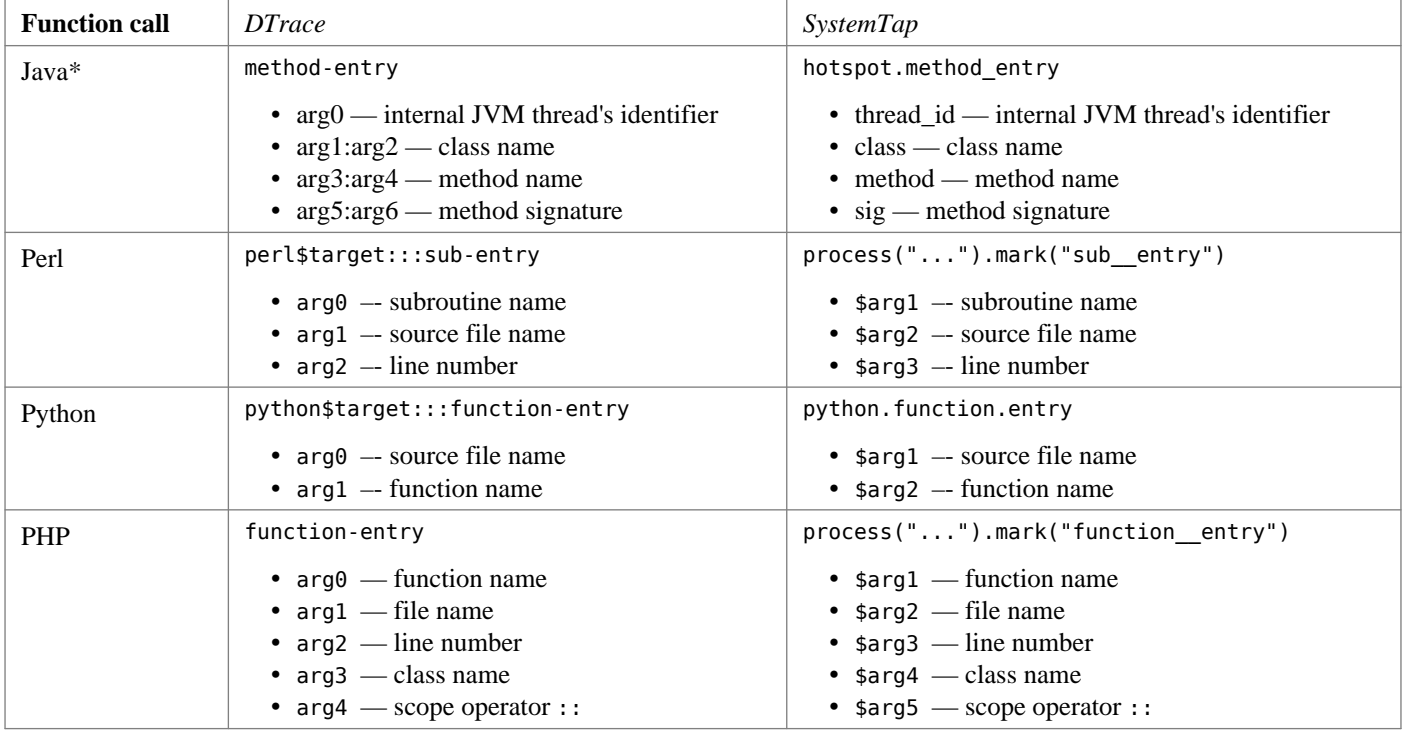

\*requires -XX:+DTraceMethodProbes